# ECS 36A, April 19, 2023

# How to Copy to/from the CSIF

- Download file *f* to CSIF:
	- 1. Activate the VPN that connects you to the CSIF (like Pulse)
	- 2. Give the following command on *your* computer:

scp *f* pc12.cs.ucdavis.edu:

The file *f* is now in your CSIF home directory

#### • Upload file *f* from CSIF:

- 1. Activate the VPN that connects you to the CSIF (like Pulse)
- 2. Give the following command on *your* computer:

scp pc12.cs.ucdavis.edu:*f* .

The file *f* is now in the current working directory/folder on your system

#### Pointers

- A variable containing the address of another variable
- Example:

int  $x = 0$ ; int \*px;  $px = \&x$ printf("x = %d, px = %p, \*px = %d\n", x, (void \*)px, \*px);

- Operators:
	- &*variable*: address of *variable*
	- \**variable*: what is in the memory location with the address stored in *variable*

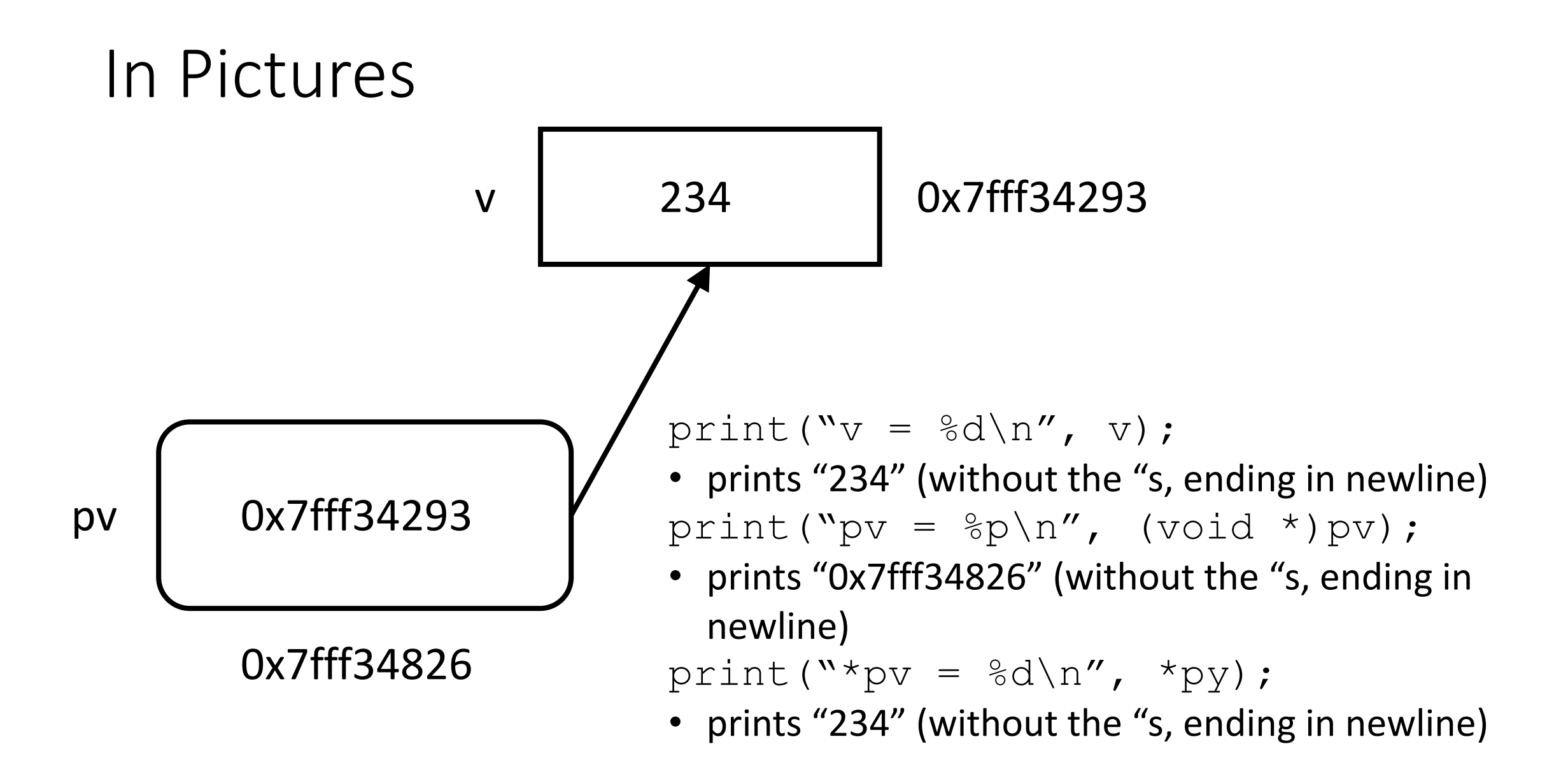

#### C Arrays

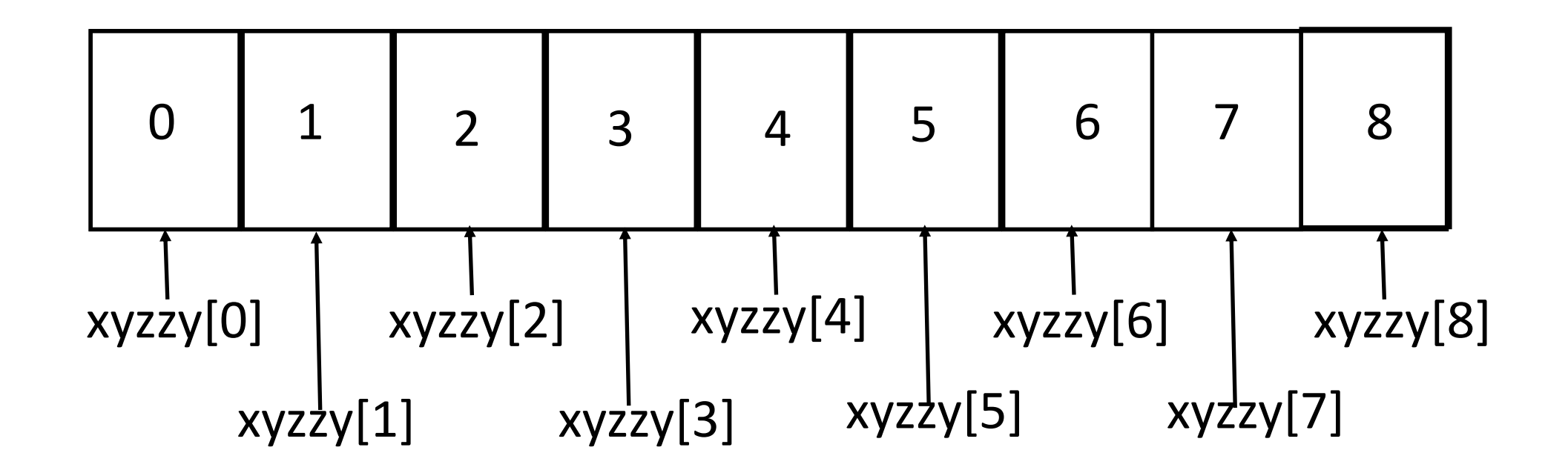

#### Arrays as Pointers and *Vice Versa*

- Arrays are simply another way to express pointers
	- So xarray[0] and \*xarray refer to the same memory location
	- And xarray[12] and \*(xarray+12) refer to the same memory location

#### Initializations

• Initializing an array

int 
$$
\text{iarr}[5] = \{ 1, 2, 3, 4, 5 \}
$$

or

int 
$$
\text{iarr}
$$
[ ] = { 1, 2, 3, 4, 5};

• Initializing a pointer

int ivar; int \*iptr =  $&divar$ 

# **Strings**

- An array of characters terminated with a 0 byte
	- 0 byte is a byte with all bits set to 0; also called a NUL byte
	- You can use either an array or a pointer
- Examples:

char carr[6] = {  $'h', 'e', 'l', 'l', 'o', 'l)$ ; char carr[6] = {  $'h', 'e', 'l', 'l', 'o', 'l0'$  }; char  $*$ cstr = "hello";

• For the last, when a string (in "...") ends, the compiler adds a nul byte

### A Warning

• You want to make a copy of a string

```
char *cstr = "hello";
```
• Do *not* do this:

```
cdupstr = cstr;
```
• If cdupstr is a pointer, this simply copies the *pointer*, so cdupstr and cstr point to the same string; if it's an array, you get an error

# Doing It Right

• You want to make a copy of a string

```
char *cstr = "hello";
```
char cdupstr[100];

- Be sure cdupstr is an array with enough room to hold "hello" *plus the trailing NUL byte!*
- This works:

```
(void) strcpy(cdupstr, cstr);
```
• But this is better!

```
(void) strncpy(cdupstr, cstr, 99);
cdupstr[99] = \sqrt{0'};
```
# Reading a Line of Input

- Use fgets(buf, n, stdin)
	- On success, returns address of buf
	- On failure or EOF, if nothing has been read, returns a NULL pointer; otherwise, it returns all the characters read up to that error or the end of file

#### • Example use:

if (fgets(buf,  $100$ , stdin) == NULL){

fprintf(stderr, "Bad input $\langle n'' \rangle$ ; . . .

• If there is a new line, it reads up to that and \*then\*appends the '\0' byte

#### • Another way (but do *not* do this!)

if (gets(buf) == NULL){ fprintf(stder, "Bad input\n");  $\ldots$  }

#### Pointer Stew (Initially)

```
#include <stdio.h
>
char \star c[] = {
    "ENTER",
    "NEW",
    "POINT",
    "FIRST"
};
char **cp[] = { c+3, c+2, c+1, c
};
char ***cpp = cp;
int main(void) {
    printf("%s", **++cpp );
    printf("%s ", *--*++cpp+3 );
    printf("%s", *cpp
[
-2]+3 );
    printf("8s\n'n", cpp[-1][-1]+1);return(0);
```
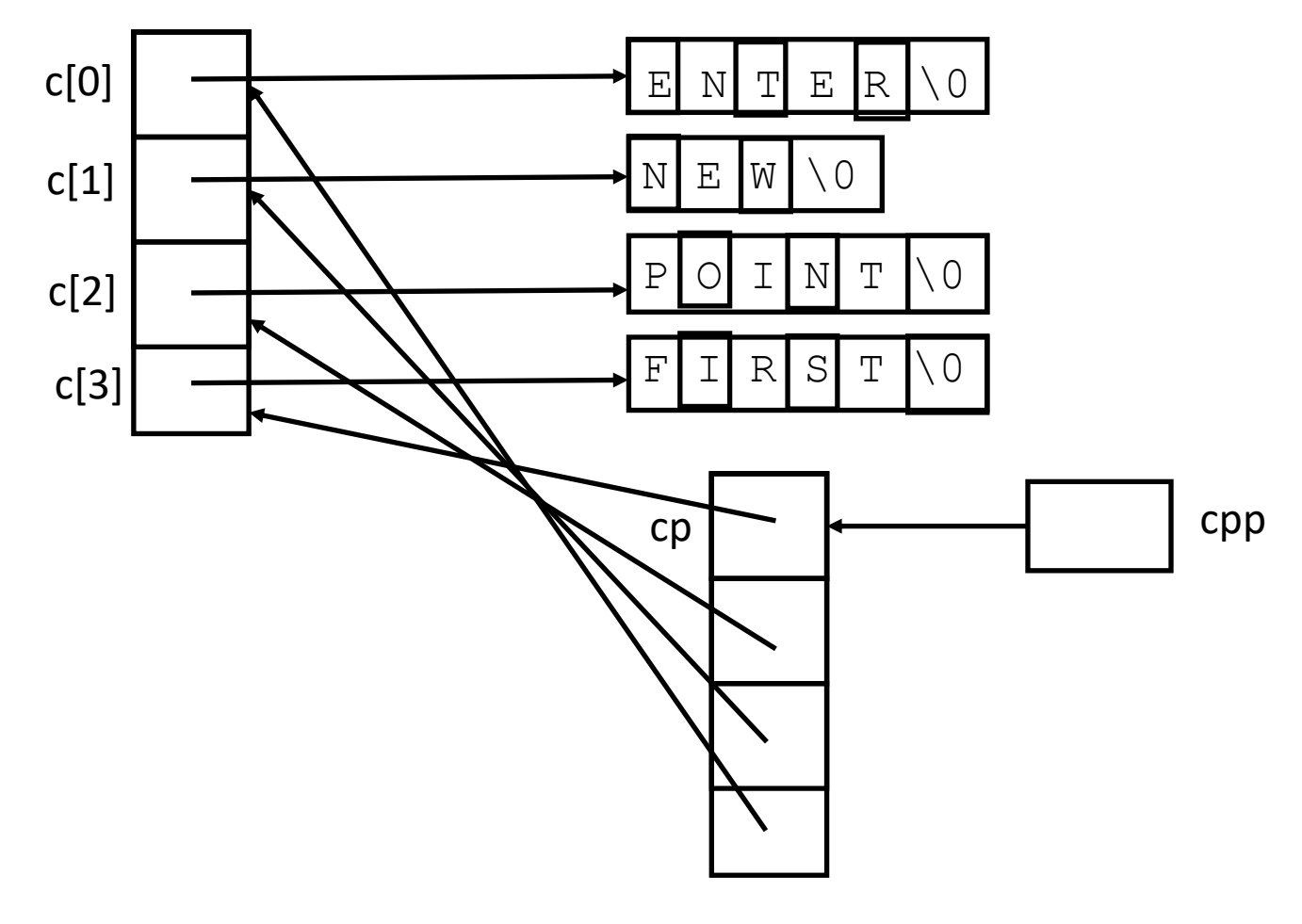

### Pointer Stew (++cpp )

```
#include <stdio.h
>
char \star c[] = {
    "ENTER",
    "NEW",
    "POINT",
    "FIRST"
};
char **cp[] = { c+3, c+2, c+1, c
};
char ***cpp = cp;
int main(void) {
    printf("%s", **++cpp );
    printf("%s ", *--*++cpp+3 );
    printf("%s", *cpp
[
-2]+3 );
    printf("8s\n'n", cpp[-1][-1]+1);return(0);
```
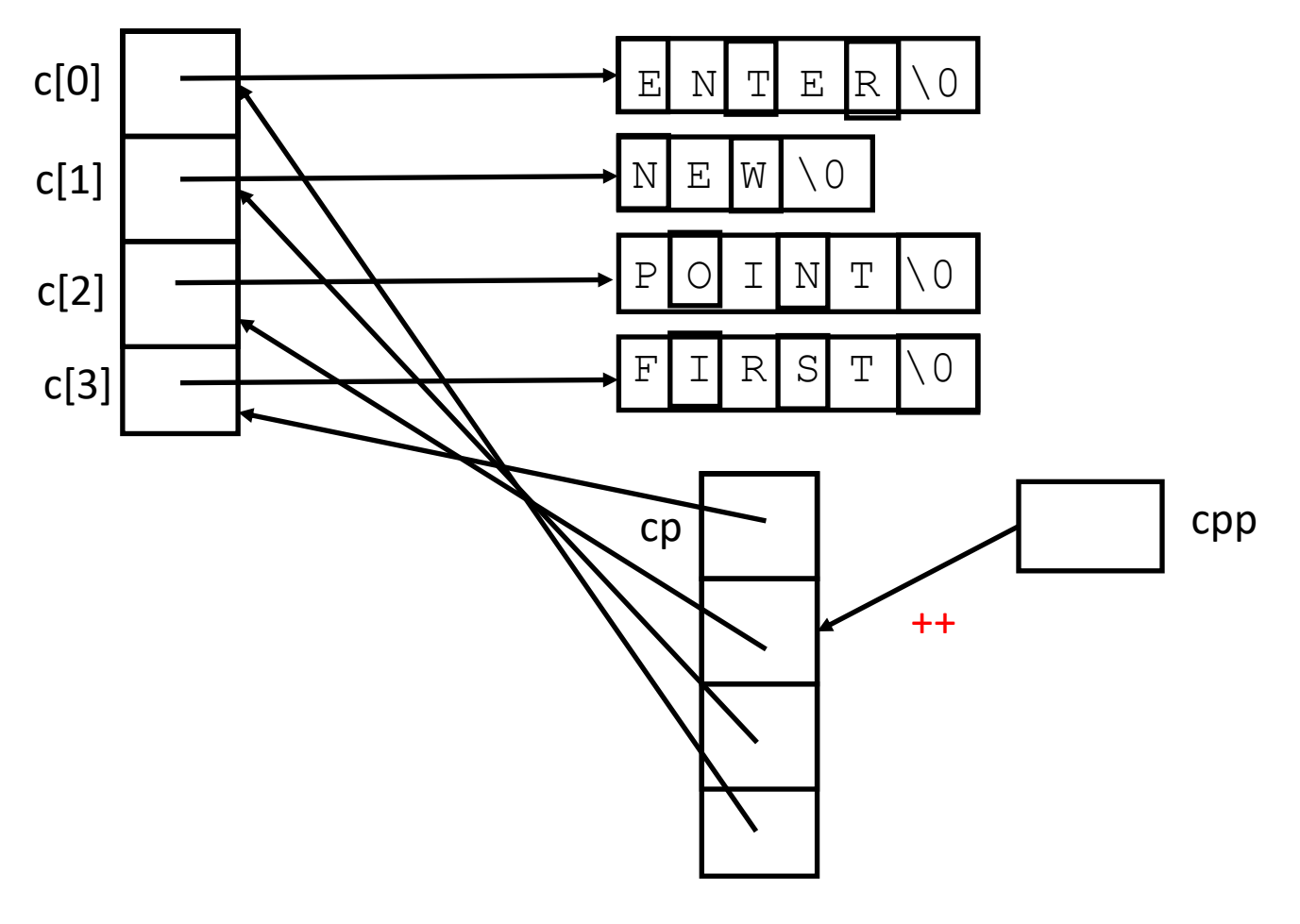

### Pointer Stew (\*++ccp )

```
#include <stdio.h
>
char \star c[] = {
    "ENTER",
    "NEW",
    "POINT",
    "FIRST"
};
char **cp[] = { c+3, c+2, c+1, c
};
char ***cpp = cp;
int main(void) {
    printf("%s", **++cpp );
    printf("%s ", *--*++cpp+3 );
    printf("%s", *cpp
[
-2]+3 );
    printf("8s\n'n", cpp[-1][-1]+1);return(0);
```
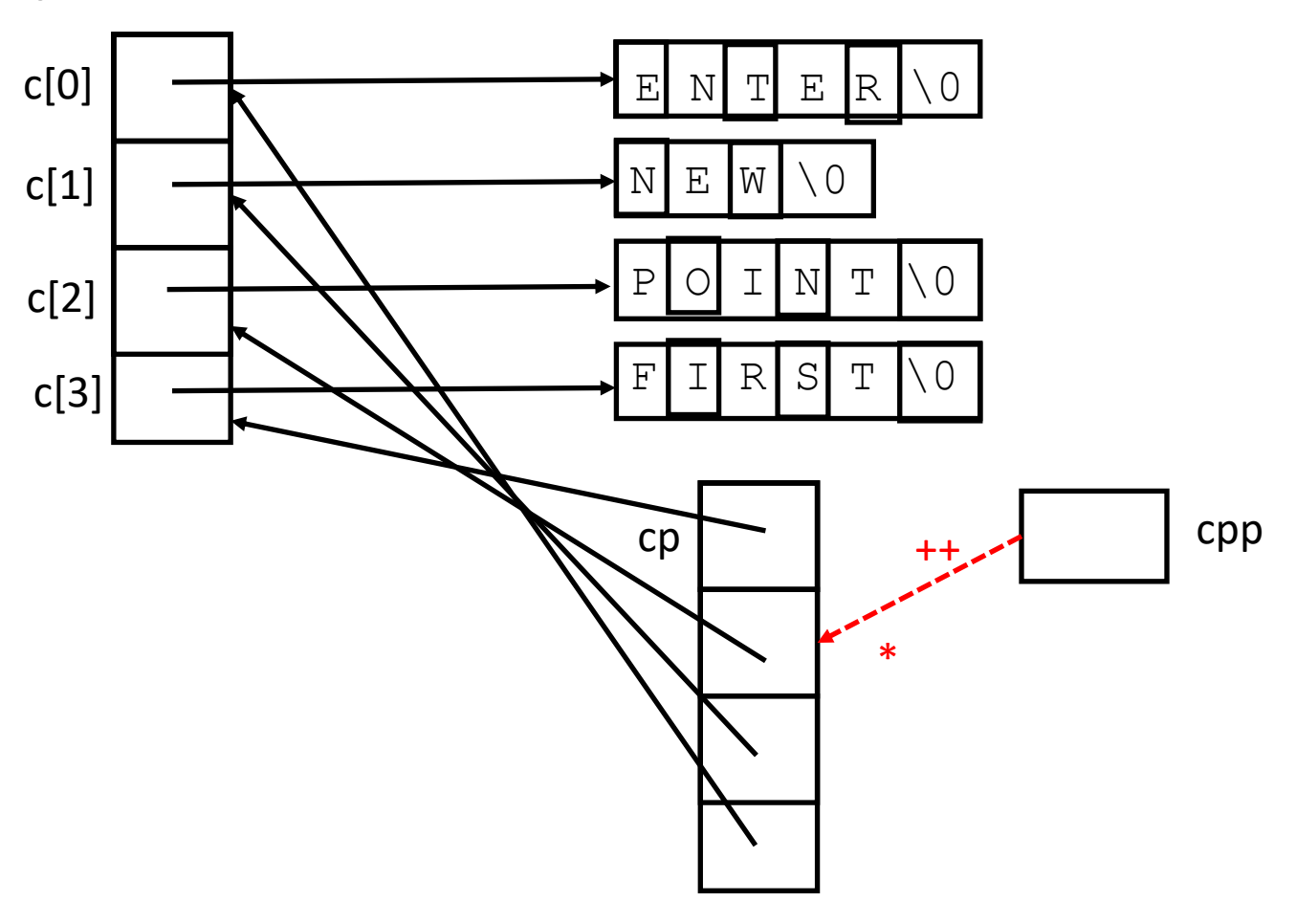

### Pointer Stew (\*\*++cpp)

```
#include <stdio.h
>
char \star c[] = {
    "ENTER",
    "NEW",
    "POINT",
    "FIRST"
};
char **cp[] = { c+3, c+2, c+1, c
};
char ***cpp = cp;
int main(void) {
    printf("%s", **++cpp );
    printf("%s ", *--*++cpp+3 );
    printf("%s", *cpp
[
-2]+3 );
    printf("8s\n'n", cpp[-1][-1]+1);return(0);
```
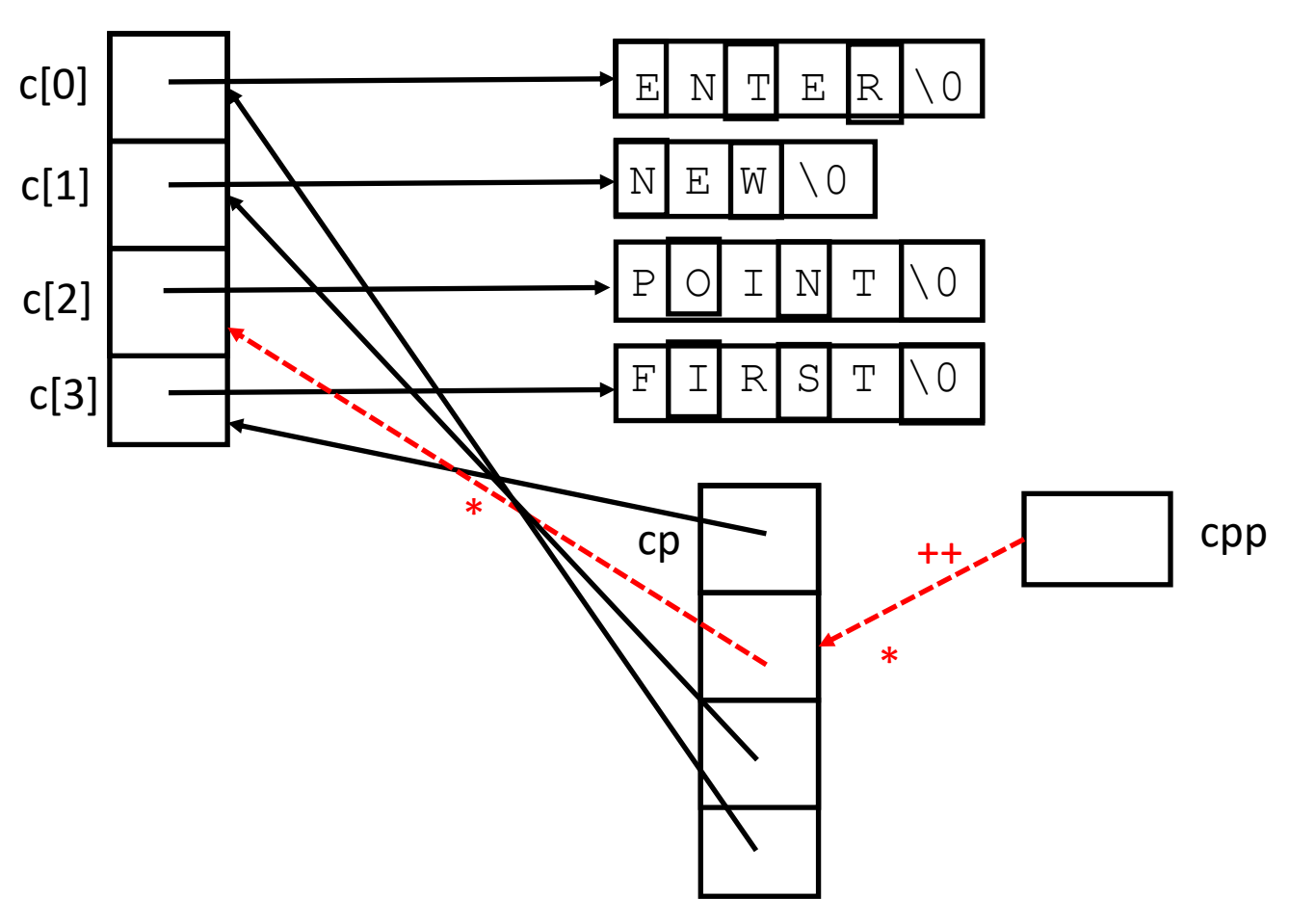

#### Pointer Stew (End of First *printf)*

```
#include <stdio.h>
char \star c[] = {
    "ENTER",
    "NEW",
    "POINT",
    "FIRST"
};
char **cp[] = { c+3, c+2, c+1, c
};
char ***cpp = cp;
int main(void)
{
    printf("%s", **++cpp );
    printf("%s ", *--*++cpp+3 );
    printf("%s", *cpp[-2]+3);
    printf("%s\n", cpp[-1][-1]+1 );
    return(0);
```
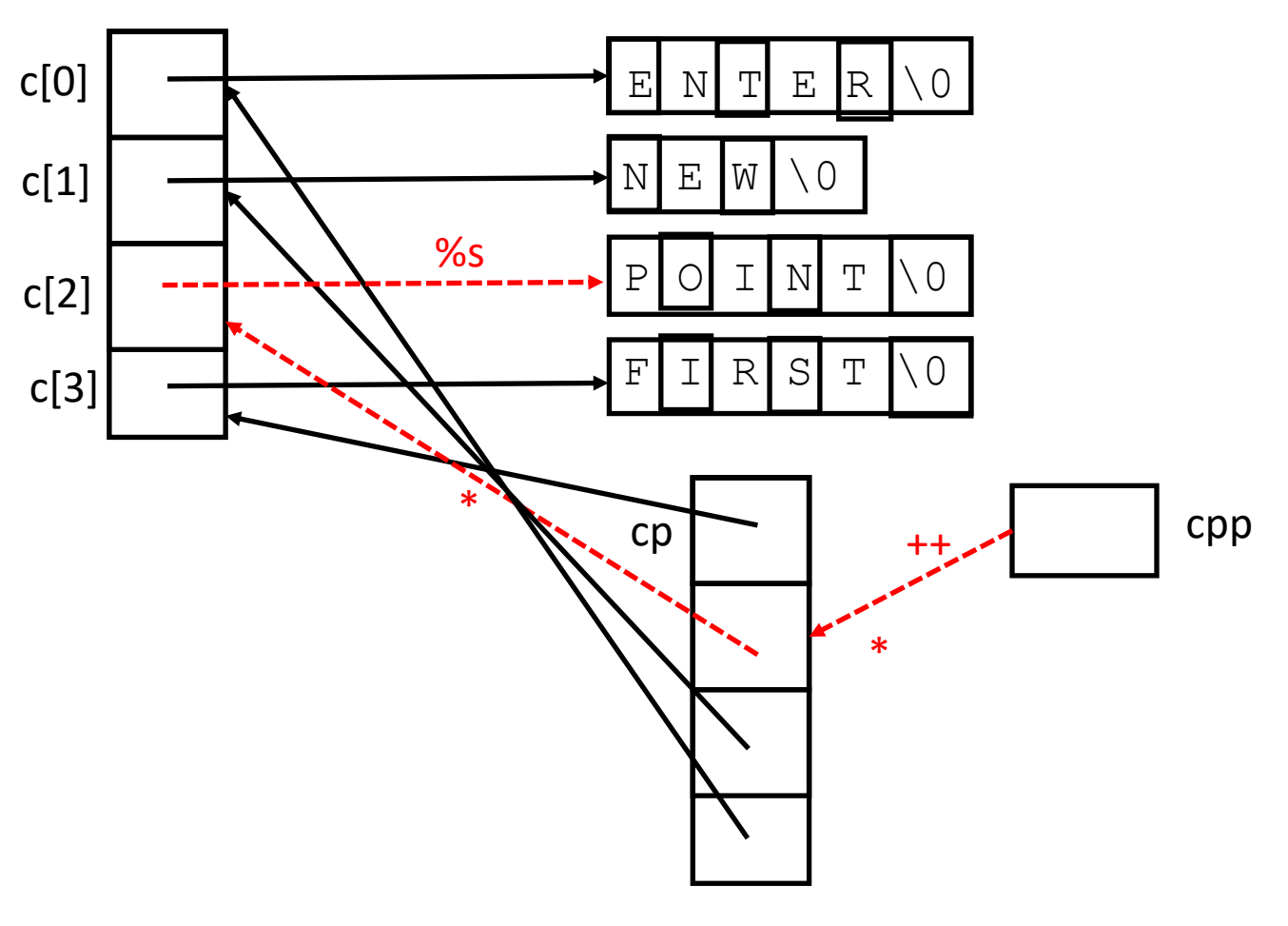

#### Pointer Stew (Current State of Variables)

```
#include <stdio.h>
char \star c[] = {
    "ENTER",
    "NEW",
    "POINT",
    "FIRST"
};
char **cp[] = { c+3, c+2, c+1, c
};
char ***cpp = cp;
int main(void)
{
    printf("%s", **++cpp );
    printf("%s ", *--*++cpp+3 );
    printf("%s", *cpp[-2]+3);
    printf("%s\n", cpp[-1][-1]+1 );
    return(0);
```
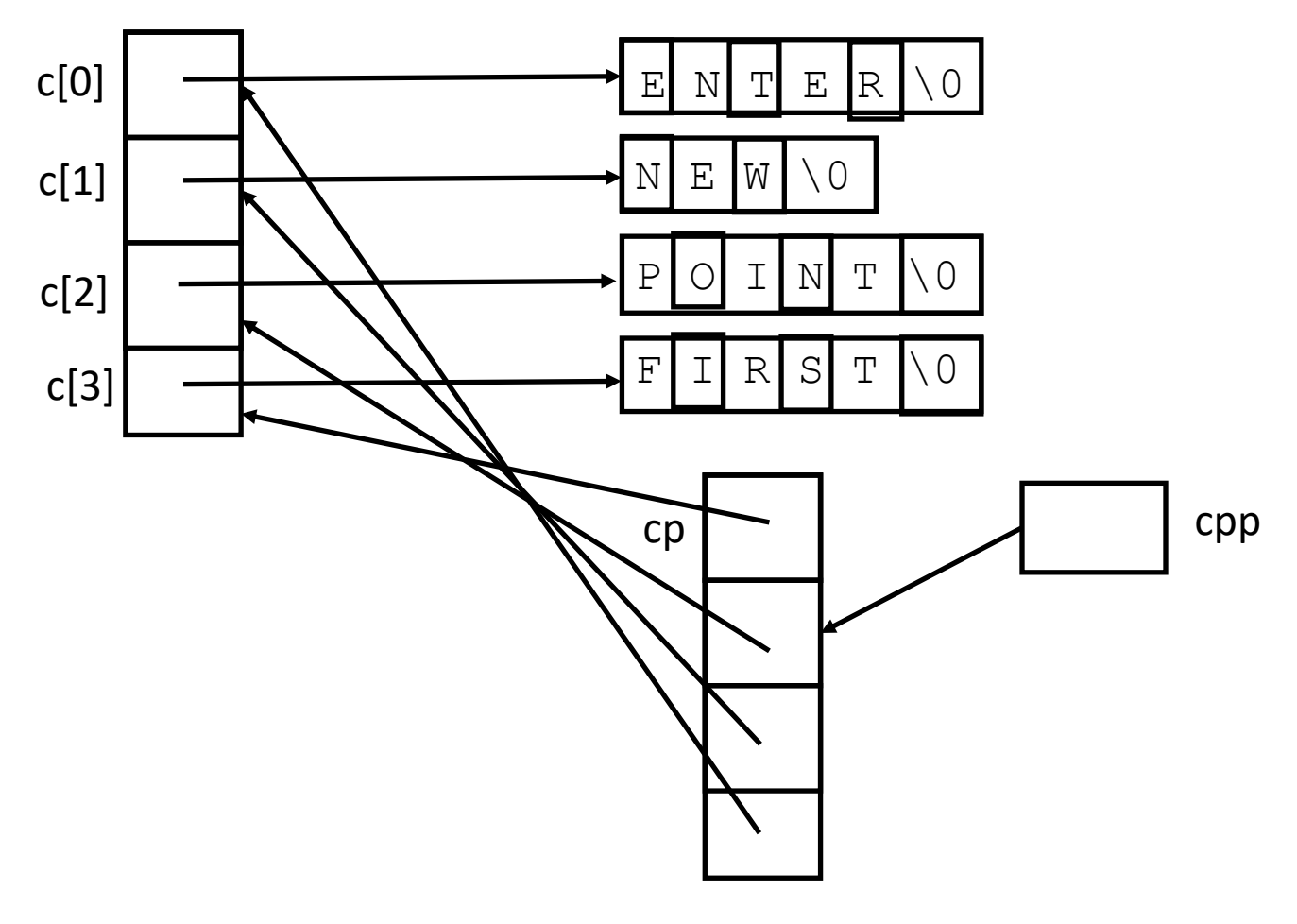

### Pointer Stew (++cpp )

```
#include <stdio.h
>
char \star c[] = {
    "ENTER",
    "NEW",
    "POINT",
    "FIRST"
};
char **cp[] = { c+3, c+2, c+1, c
};
char ***cpp = cp;
int main(void) {
    printf("%s", **++cpp );
    printf("%s ", *--*++cpp+3 );
    printf("%s", *cpp
[
-2]+3 );
    printf("8s\n'n", cpp[-1][-1]+1);return(0);
```
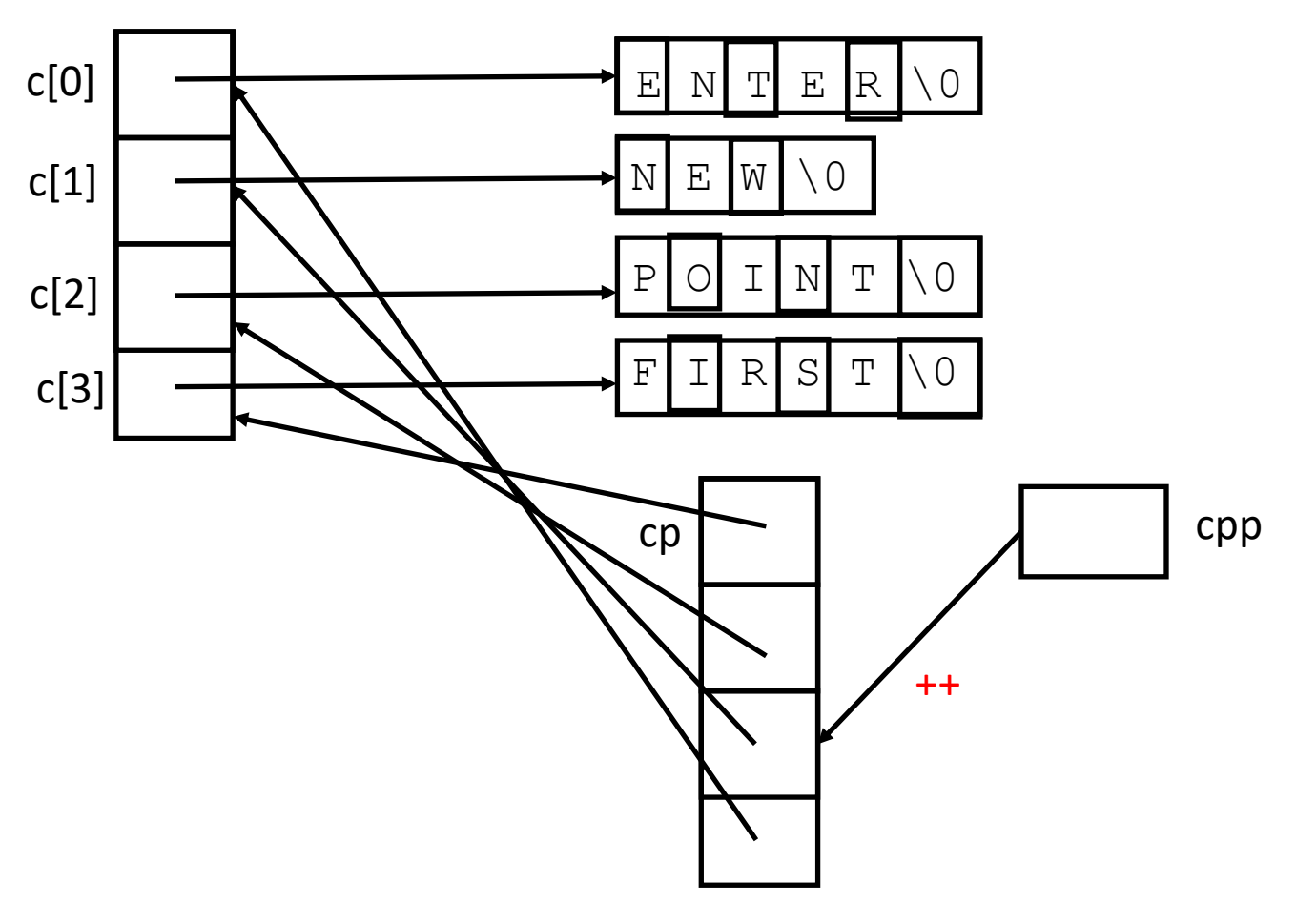

### Pointer Stew (\*++cpp )

```
#include <stdio.h
>
char \star c[] = {
    "ENTER",
    "NEW",
    "POINT",
    "FIRST"
};
char **cp[] = { c+3, c+2, c+1, c
};
char ***cpp = cp;
int main(void) {
    printf("%s", **++cpp );
    printf("%s ", *--*++cpp+3 );
    printf("%s", *cpp
[
-2]+3 );
    printf("8s\n'n", cpp[-1][-1]+1);return(0);
```
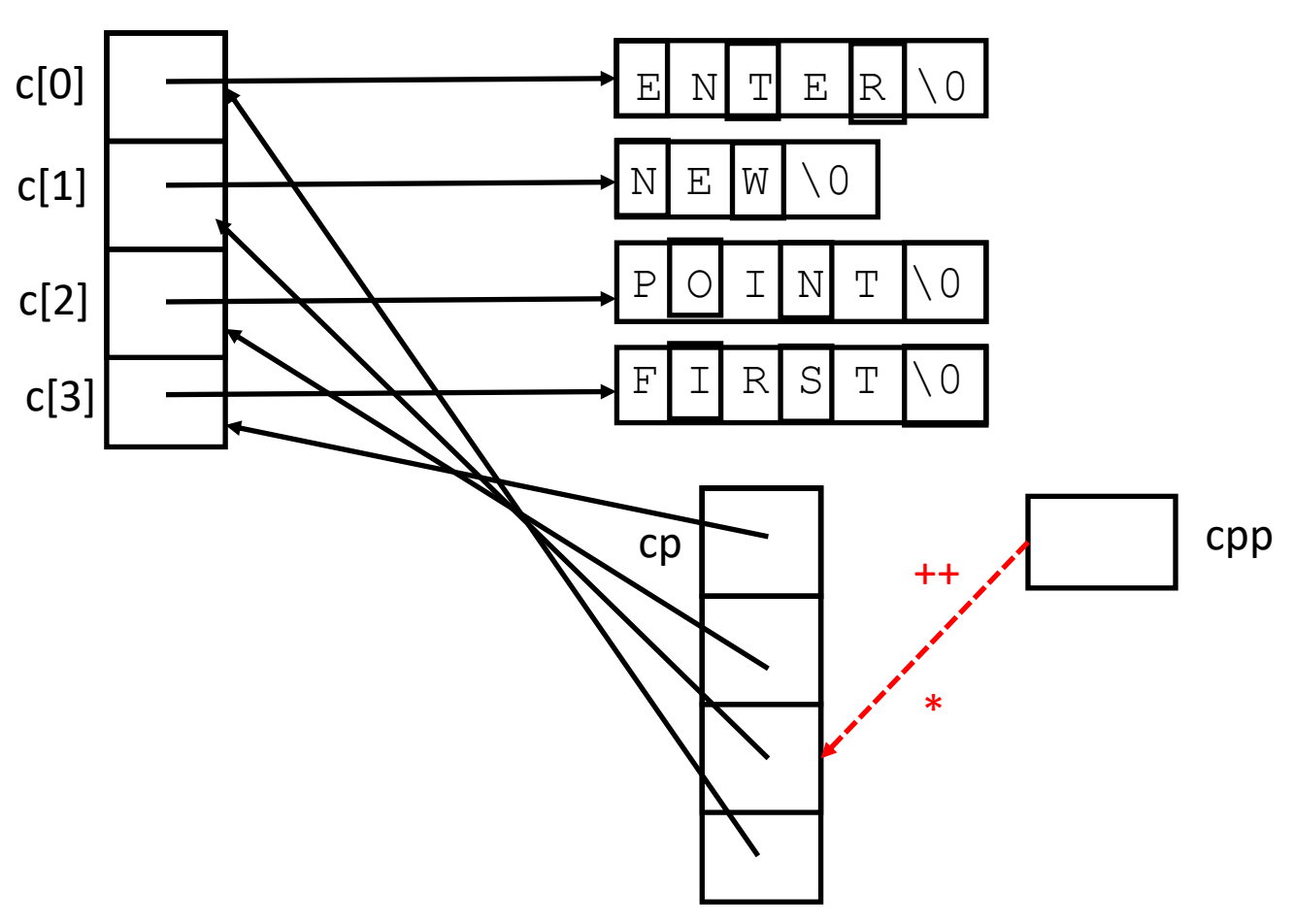

#### Pointer Stew  $(- - * + +$ cpp)

```
#include <stdio.h>
char \star c[] = {
    "ENTER",
    "NEW",
    "POINT",
    "FIRST"
};
char **cp[] = { c+3, c+2, c+1, c
};
char ***cpp = cp;
int main(void)
{
    printf("%s", **++cpp );
    printf("%s ", *--*++cpp+3 );
    printf("%s", \starcpp[-2]+3);
    printf("%s\n", cpp[-1][-1]+1 );
    return(0);
```
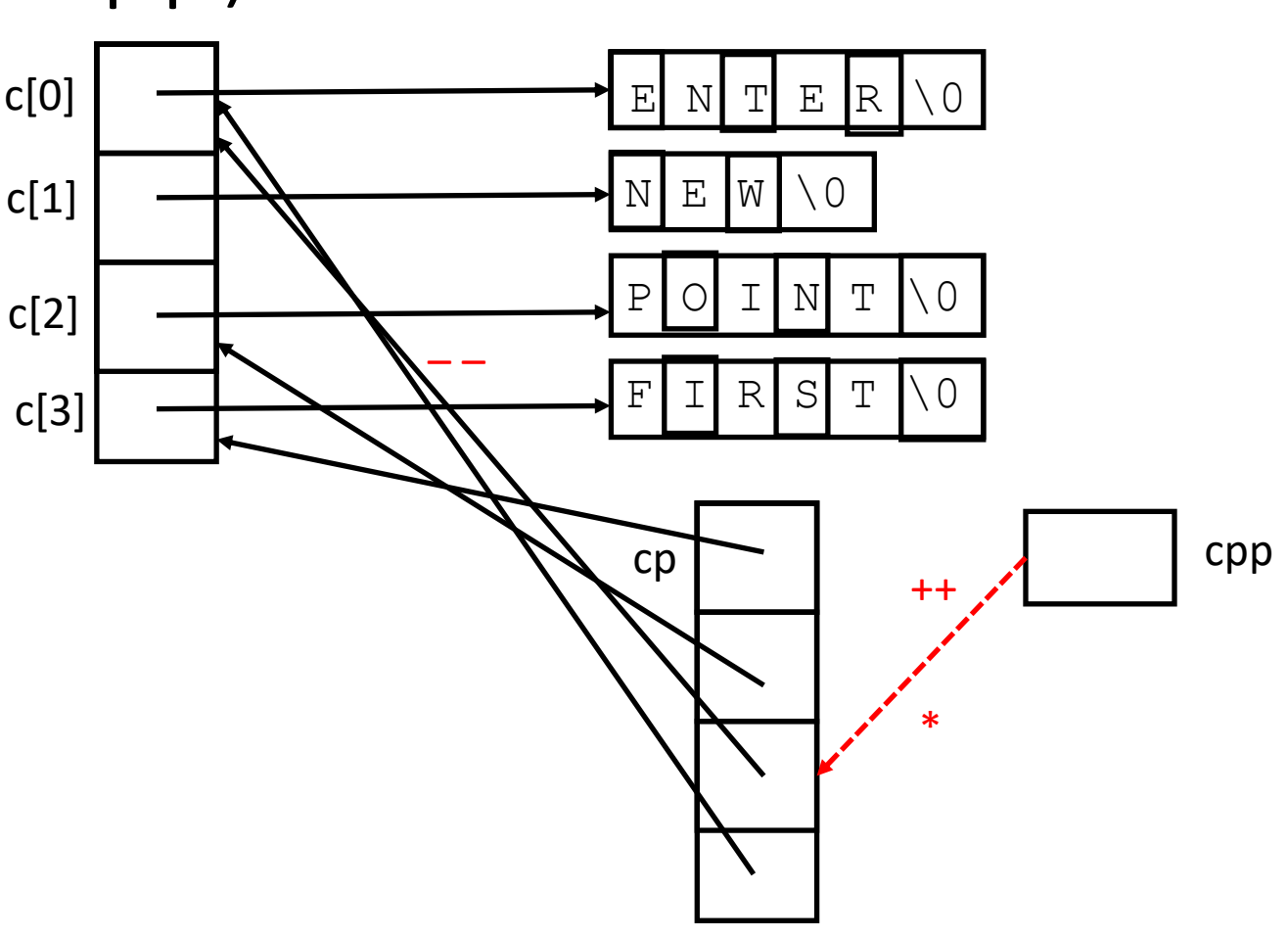

#### Pointer Stew (\*– –\*++cpp)

```
#include <stdio.h>
char \star c[] = {
    "ENTER",
    "NEW",
    "POINT",
    "FIRST"
};
char **cp[] = { c+3, c+2, c+1, c
};
char ***cpp = cp;
int main(void)
{
    printf("%s", **++cpp );
    printf("%s ", *--*++cpp+3 );
    printf("%s", \starcpp[-2]+3);
    printf("%s\n", cpp[-1][-1]+1 );
    return(0);
```
}

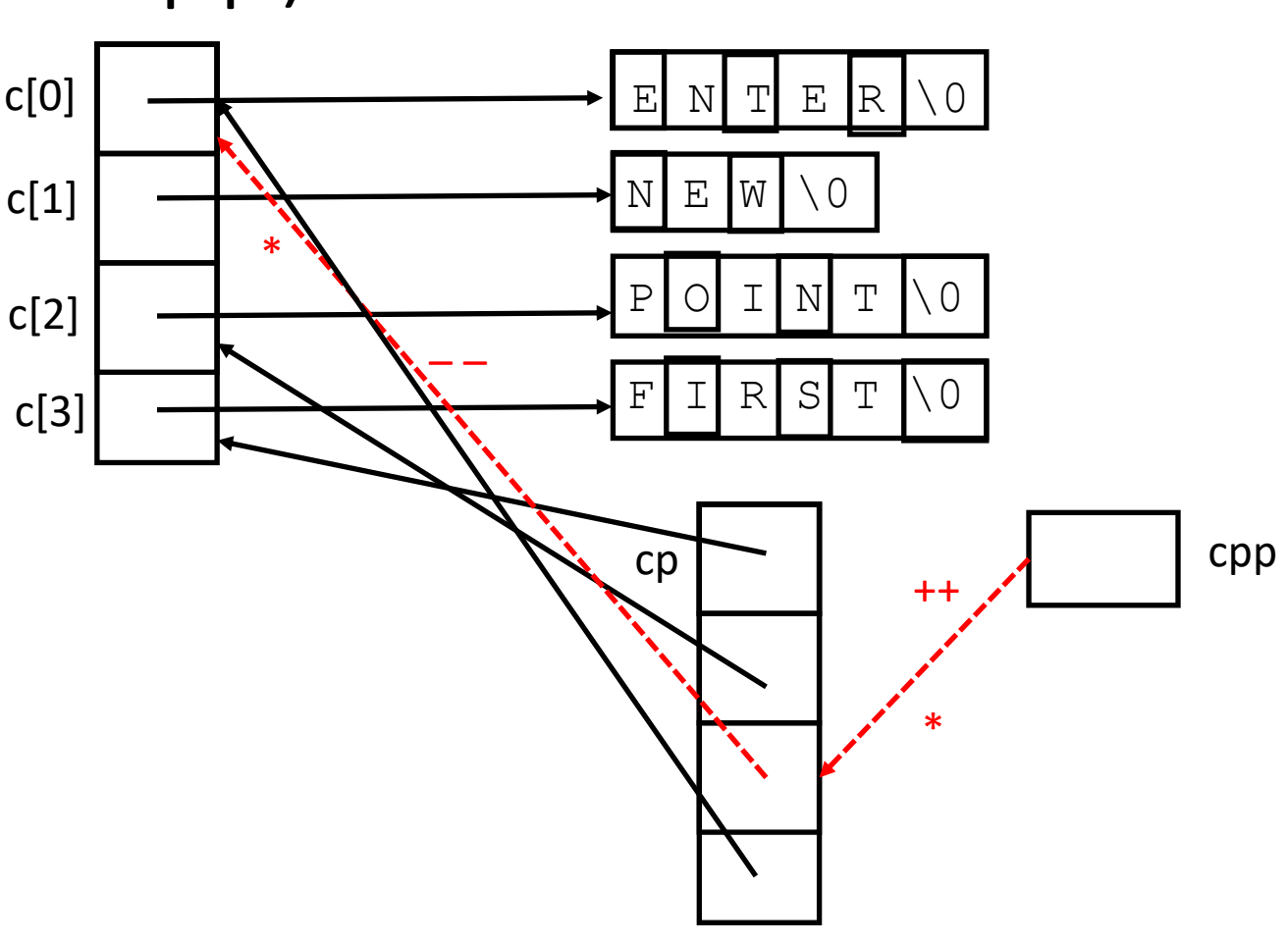

POINTER\_

#### Pointer Stew  $(*- - * + + \text{cpp+3})$

```
#include <stdio.h>
char \star c[] = {
    "ENTER",
    "NEW",
    "POINT",
    "FIRST"
};
char **cp[] = { c+3, c+2, c+1, c
};
char ***cpp = cp;
int main(void)
{
    printf("%s", **++cpp );
    printf("%s ", *--*++cpp+3 );
    printf("%s", \starcpp[-2]+3);
    printf("%s\n", cpp[-1][-1]+1 );
    return(0);
```
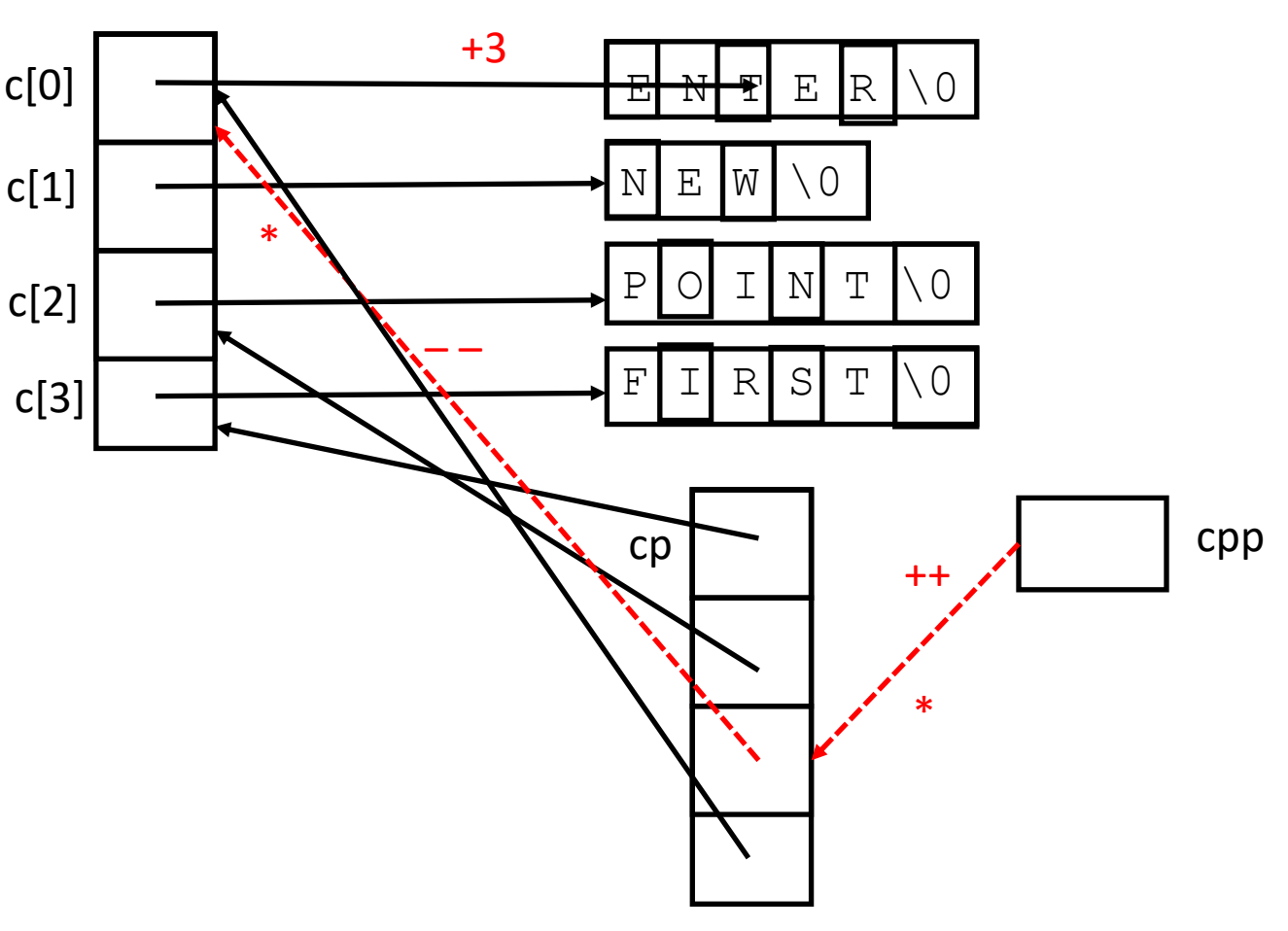

#### Pointer Stew (End of Second *printf*)

```
#include <stdio.h>
char \star c[] = {
    "ENTER",
    "NEW",
    "POINT",
    "FIRST"
};
char **cp[] = { c+3, c+2, c+1, c
};
char ***cpp = cp;
int main(void)
{
    printf("%s", **++cpp );
    printf("%s ", *--*++cpp+3 );
    printf("%s", *cpp[-2]+3);
    printf("%s\n", cpp[-1][-1]+1 );
    return(0);
```
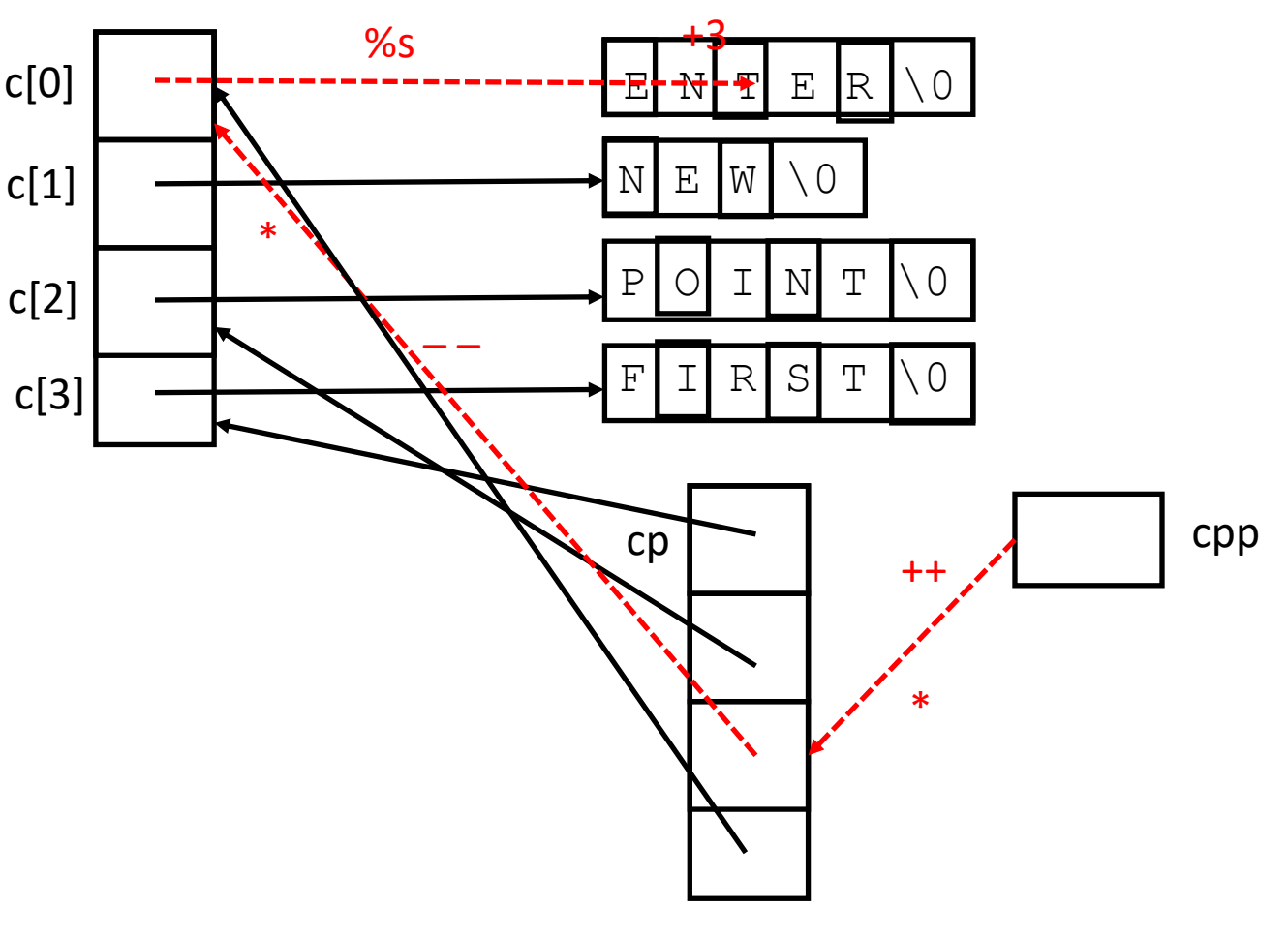

#### Pointer Stew (Current State of Variables)

```
#include <stdio.h>
char \star c[] = {
    "ENTER",
    "NEW",
    "POINT",
    "FIRST"
};
char **cp[] = { c+3, c+2, c+1, c
};
char ***cpp = cp;
int main(void)
{
    printf("%s", **++cpp );
    printf("%s ", *--*++cpp+3 );
    printf("%s", *cpp[-2]+3);
    printf("%s\n", cpp[-1][-1]+1 );
    return(0);
```
}

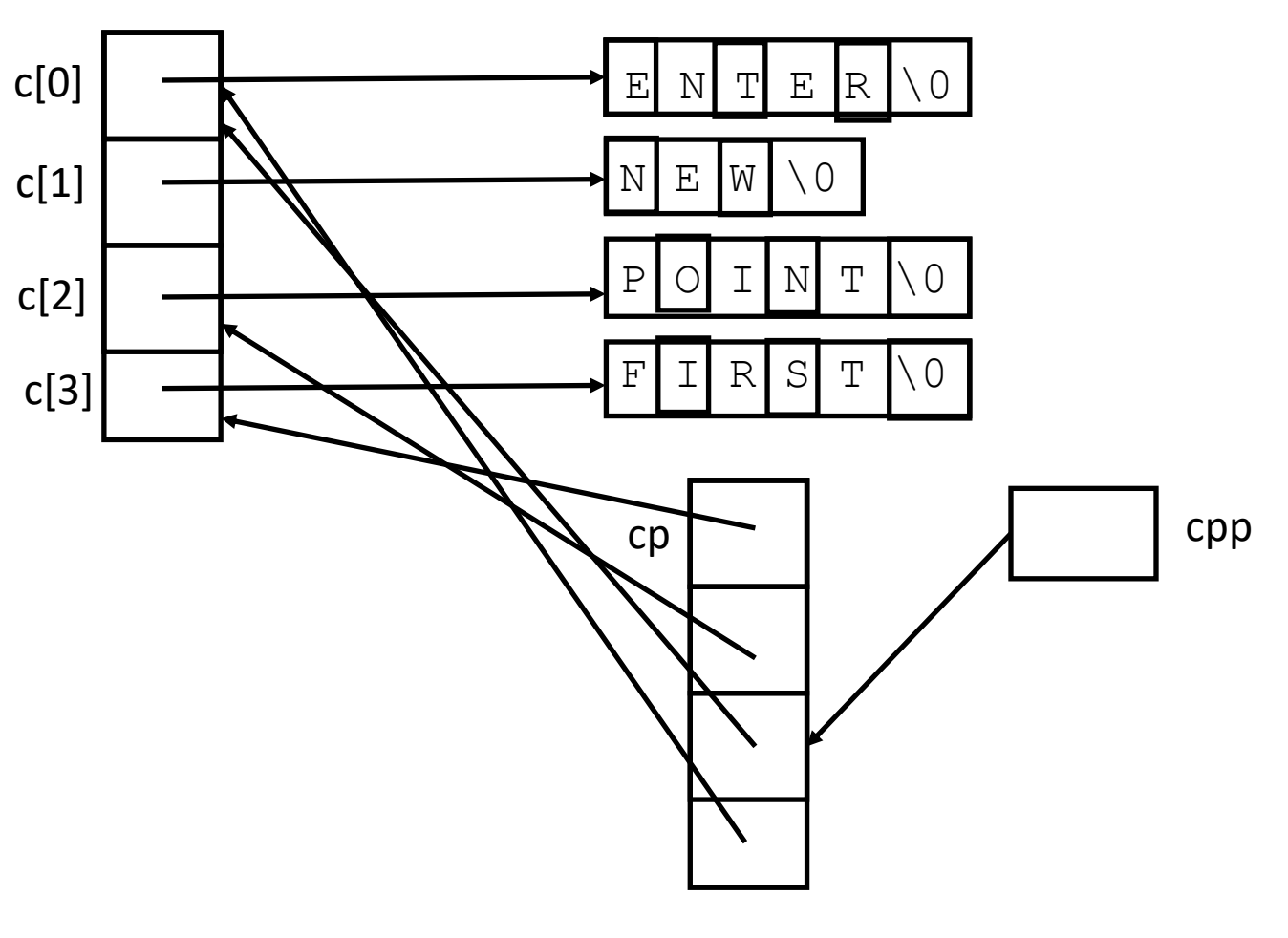

POINTER\_

### Pointer Stew (cpp[–2])

```
#include <stdio.h>
char \star c[] = {
    "ENTER",
    "NEW",
    "POINT",
    "FIRST"
};
char **cp[] = { c+3, c+2, c+1, c
};
char ***cpp = cp;
int main(void)
{
    printf("%s", **++cpp );
    printf("%s ", *--*++cpp+3 );
    printf("%s", *cpp[-2]+3);
    printf("%s\n", cpp[-1][-1]+1 );
    return(0);
```
}

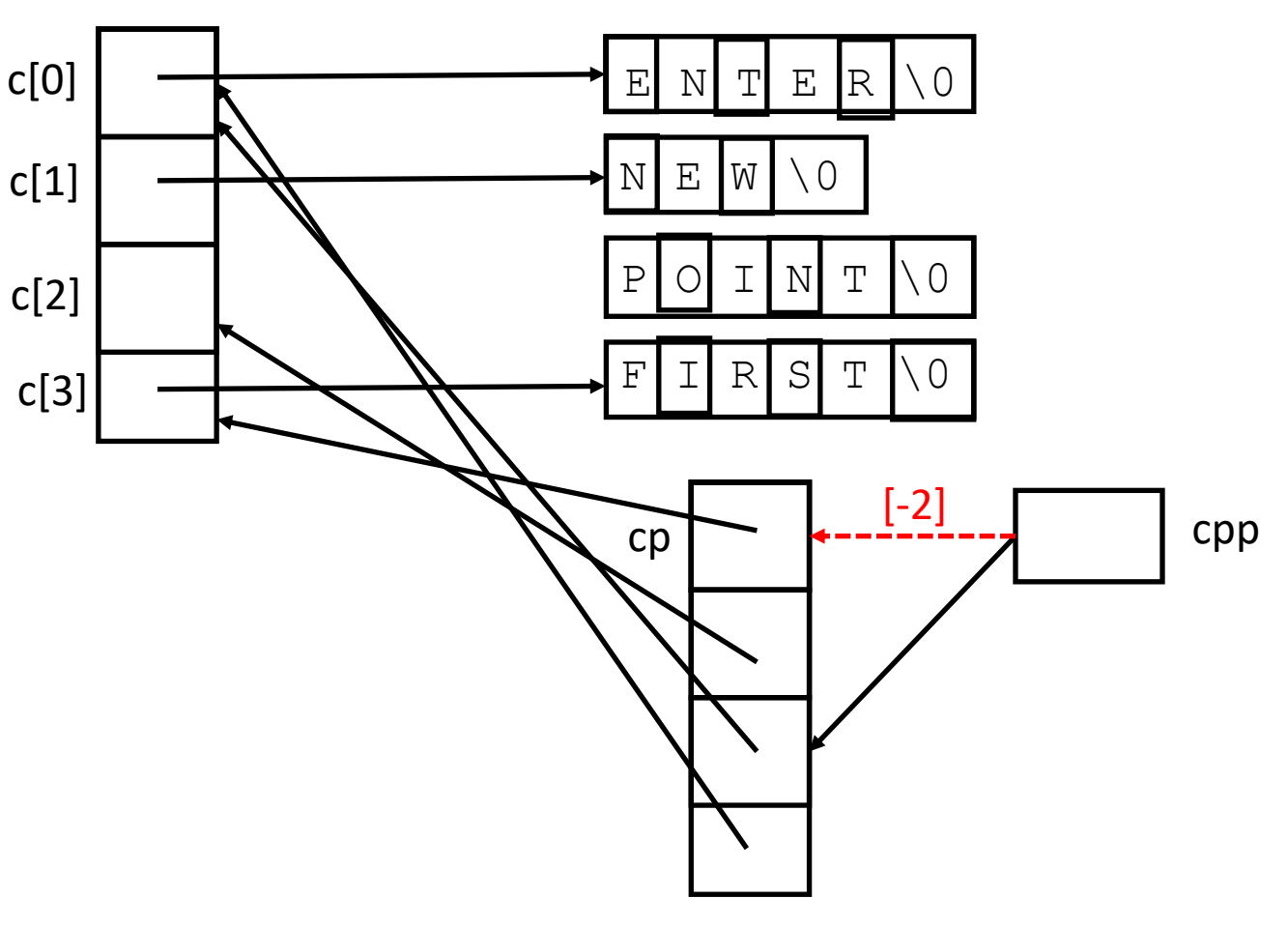

POINTER\_

### Pointer Stew (\*cpp[-2])

```
#include <stdio.h>
char \star c[] = {
    "ENTER",
    "NEW",
    "POINT",
    "FIRST"
};
char **cp[] = { c+3, c+2, c+1, c
};
char ***cpp = cp;
int main(void)
{
    printf("%s", **++cpp );
    printf("%s ", *--*++cpp+3 );
    printf("%s", *cpp[-2]+3);
    printf("%s\n", cpp[-1][-1]+1 );
    return(0);
```
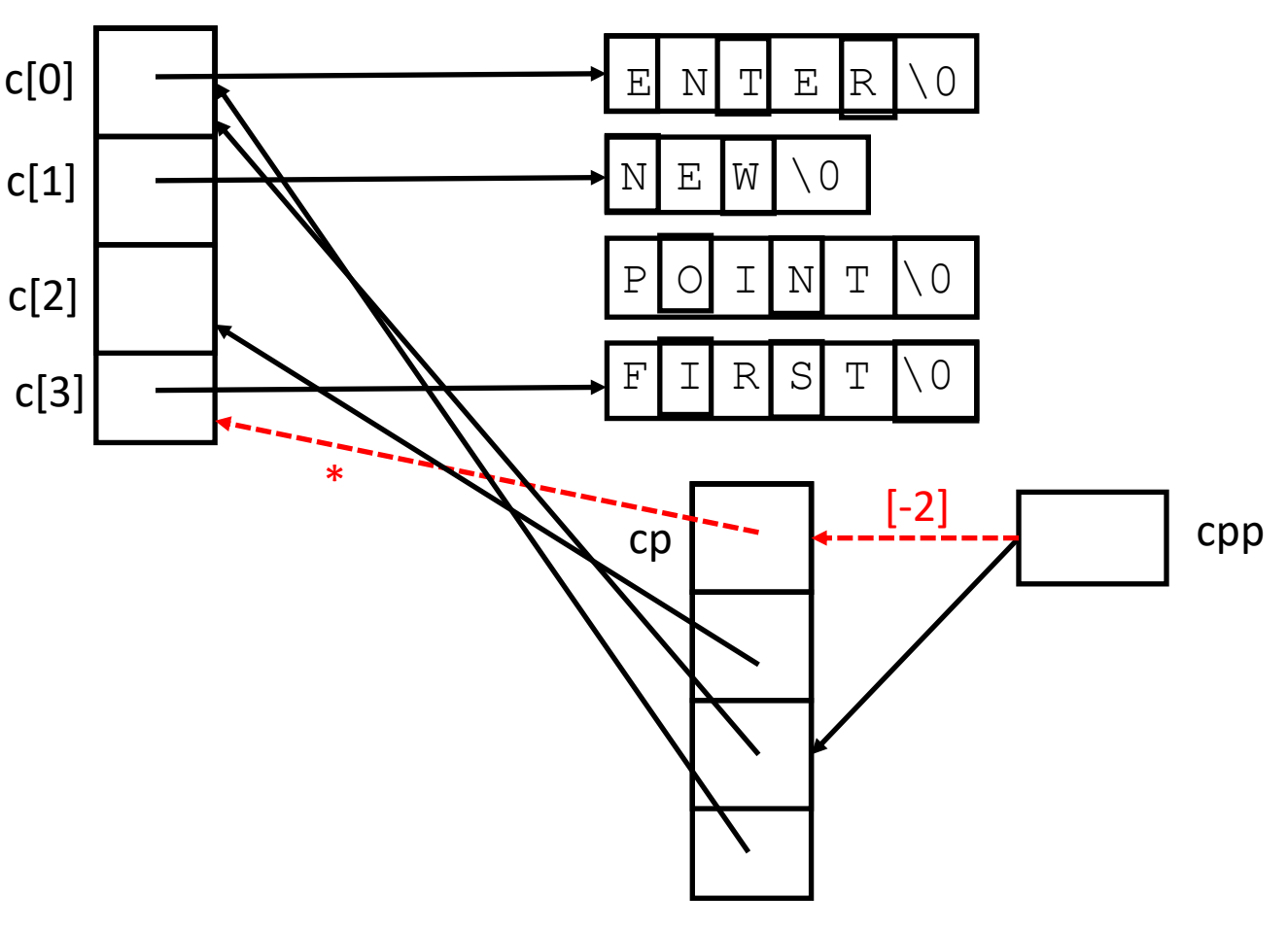

# Pointer Stew  $(*\text{cpp}[-2]+3)$

```
#include <stdio.h>
char \star c[] = {
    "ENTER",
    "NEW",
    "POINT",
    "FIRST"
};
char **cp[] = { c+3, c+2, c+1, c
};
char ***cpp = cp;
int main(void)
{
    printf("%s", **++cpp );
    printf("%s ", *--*++cpp+3 );
    printf("%s", \starcpp[-2]+3);
    printf("%s\n", cpp[-1][-1]+1 );
    return(0);
```
}

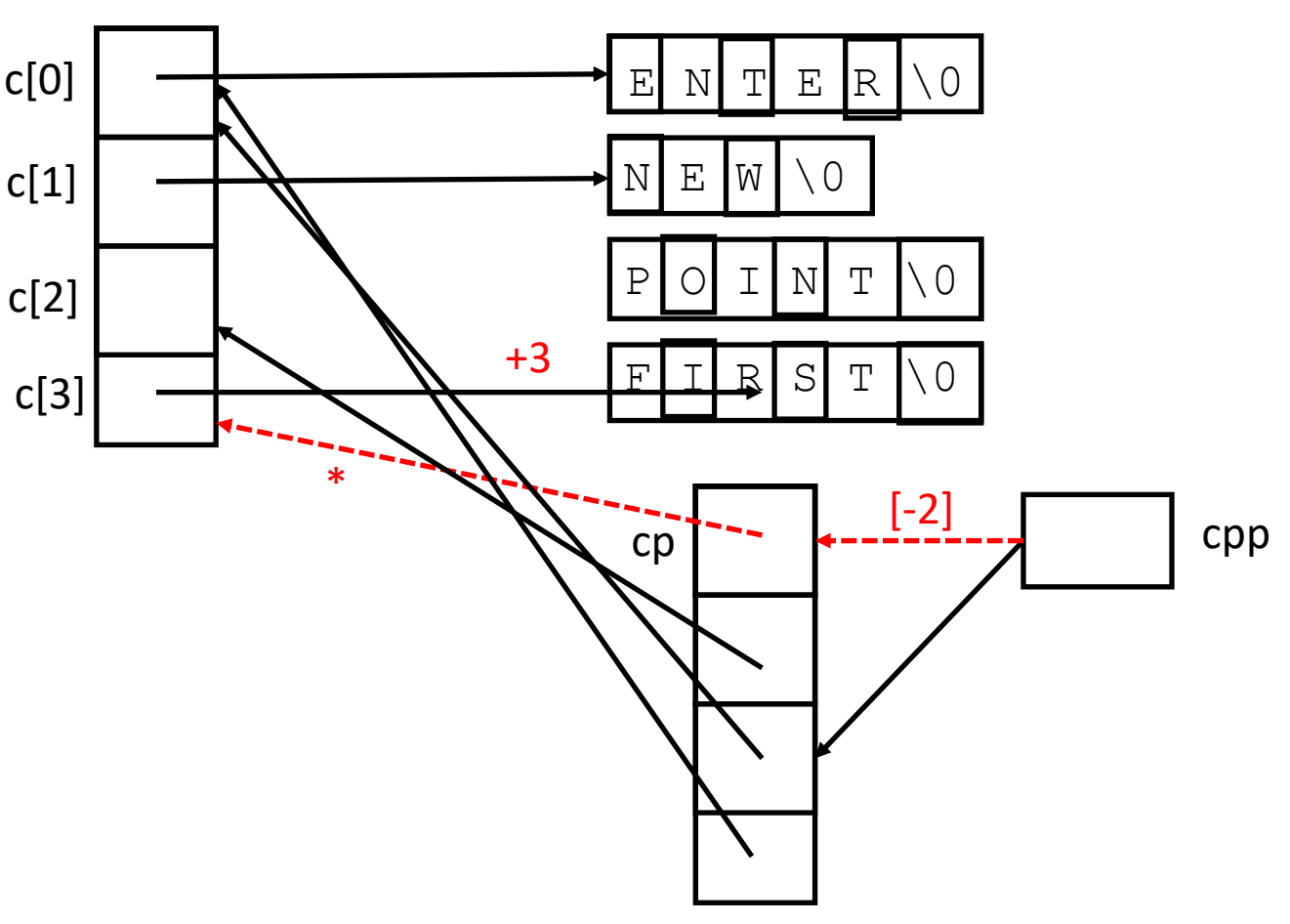

POINTER\_ST

#### Pointer Stew (End of Third *printf*)

```
#include <stdio.h>
char \star c[] = {
    "ENTER",
    "NEW",
    "POINT",
    "FIRST"
};
char **cp[] = { c+3, c+2, c+1, c
};
char ***cpp = cp;
int main(void)
{
    printf("%s", **++cpp );
    printf("%s ", *--*++cpp+3 );
    printf("%s", *cpp[-2]+3);
    printf("%s\n", cpp[-1][-1]+1 );
    return(0);
```
}

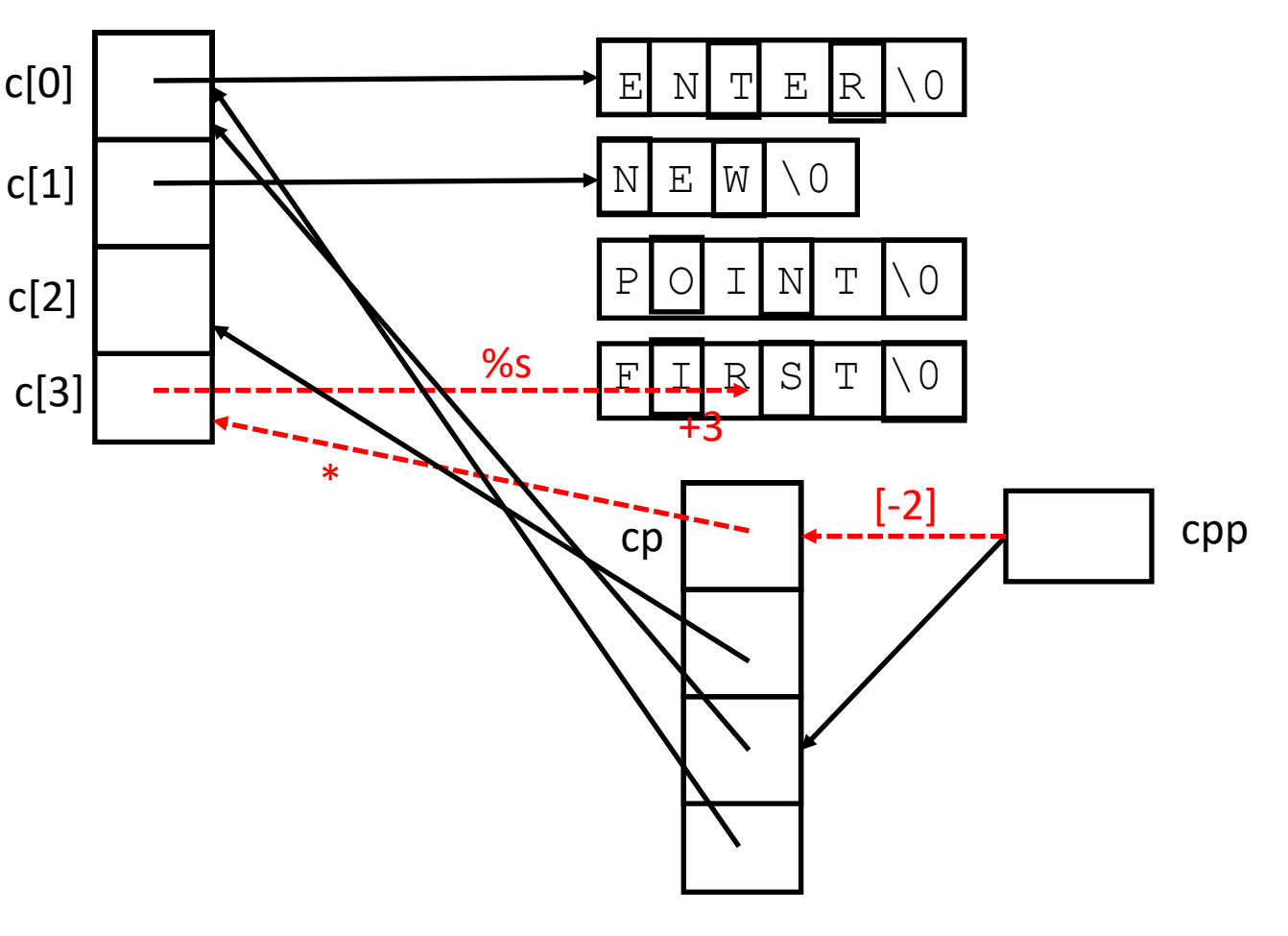

POINTER\_ST

#### Pointer Stew (Current State of Variables)

```
#include <stdio.h>
char \star c[] = {
    "ENTER",
    "NEW",
    "POINT",
    "FIRST"
};
char **cp[] = { c+3, c+2, c+1, c
};
char ***cpp = cp;
int main(void)
{
    printf("%s", **++cpp );
    printf("%s ", *--*++cpp+3 );
    printf("%s", *cpp[-2]+3);
    printf("%s\n", cpp[-1][-1]+1 );
    return(0);
```
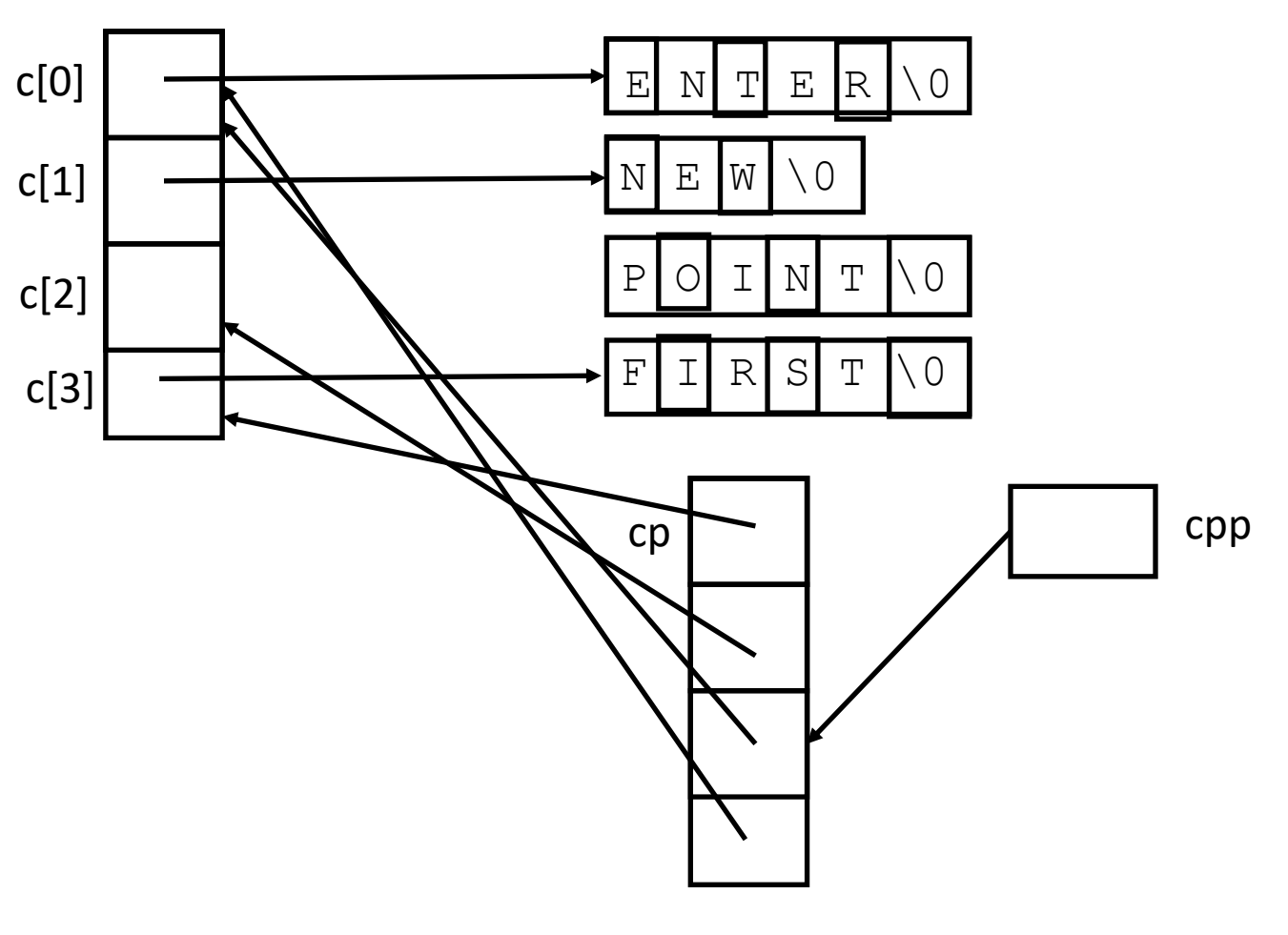

### Pointer Stew (cpp[–1])

```
#include <stdio.h>
char \star c[] = {
    "ENTER",
    "NEW",
    "POINT",
    "FIRST"
};
char **cp[] = { c+3, c+2, c+1, c
};
char ***cpp = cp;
int main(void)
{
    printf("%s", **++cpp );
    printf("%s ", *--*++cpp+3 );
    printf("%s", *cpp[-2]+3 );
    printf("%s\n", cpp[-1][-1]+1 );
    return(0);
```
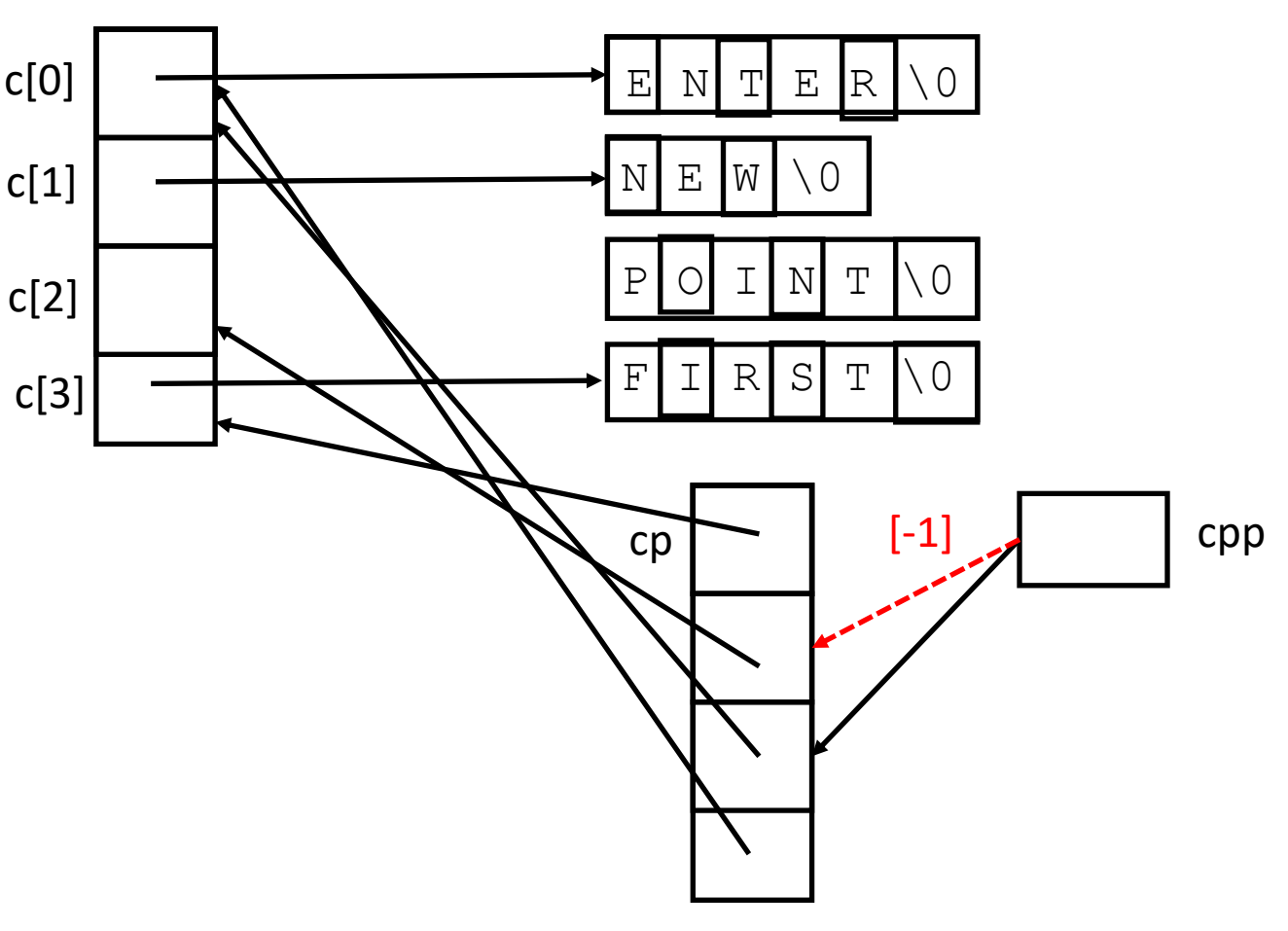

# Pointer Stew (cpp[-1][-1])

```
#include <stdio.h>
char \star c[] = {
    "ENTER",
    "NEW",
    "POINT",
    "FIRST"
};
char **cp[] = { c+3, c+2, c+1, c
};
char ***cpp = cp;
int main(void)
{
    printf("%s", **++cpp );
    printf("%s ", *--*++cpp+3 );
    printf("%s", \starcpp[-2]+3);
    printf("%s\n", cpp[-1][-1]+1 );
    return(0);
```
}

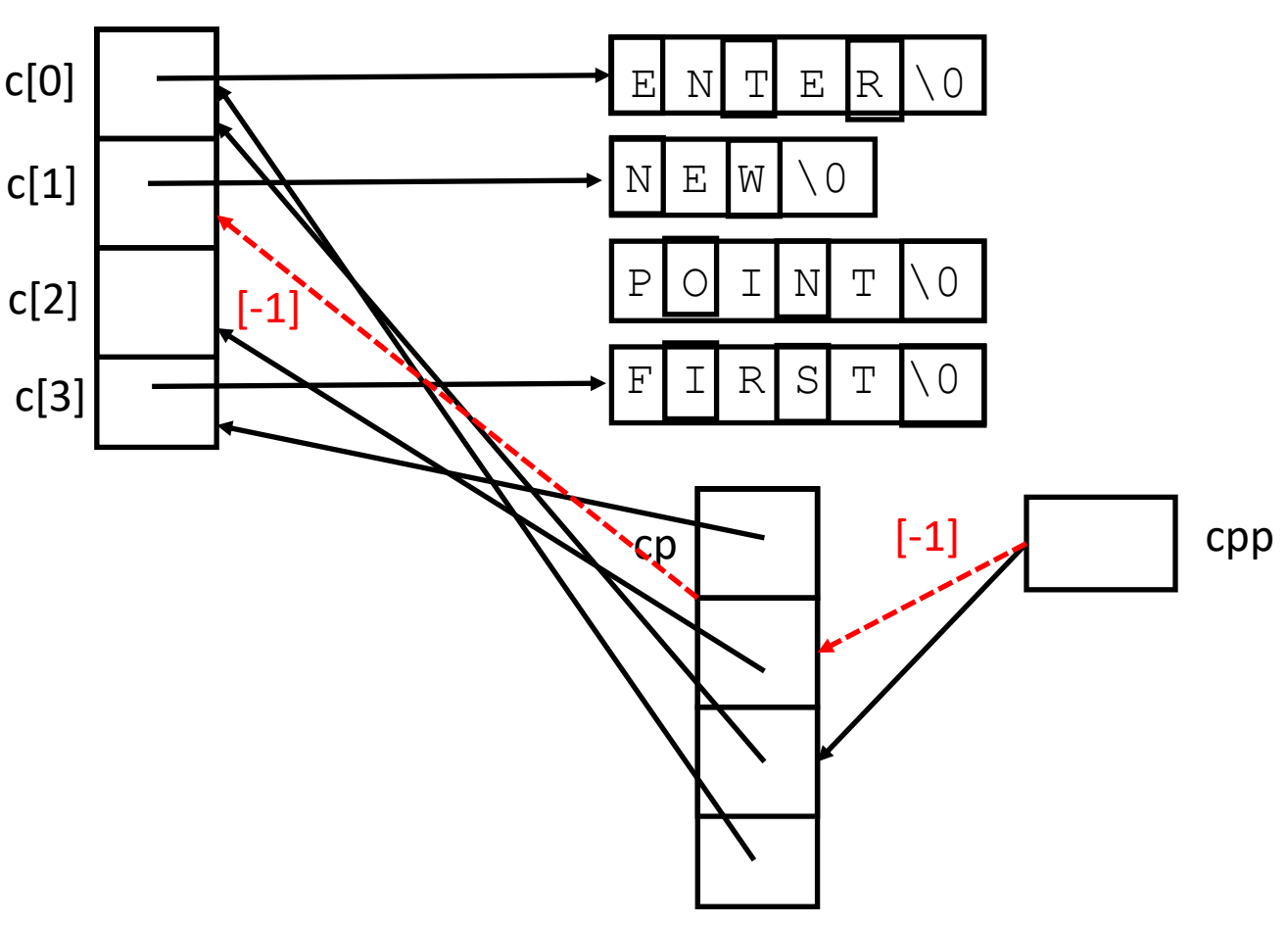

POINTER\_STEW↲

# Pointer Stew  $(cpp[-1]-1]-1] + 1$ )

```
#include <stdio.h>
char \star c[] = {
    "ENTER",
    "NEW",
    "POINT",
    "FIRST"
};
char **cp[] = { c+3, c+2, c+1, c
};
char ***cpp = cp;
int main(void)
{
    printf("%s", **++cpp );
    printf("%s ", *--*++cpp+3 );
    printf("%s", \starcpp[-2]+3);
    printf("%s\n", cpp[-1][-1]+1 );
    return(0);
```
}

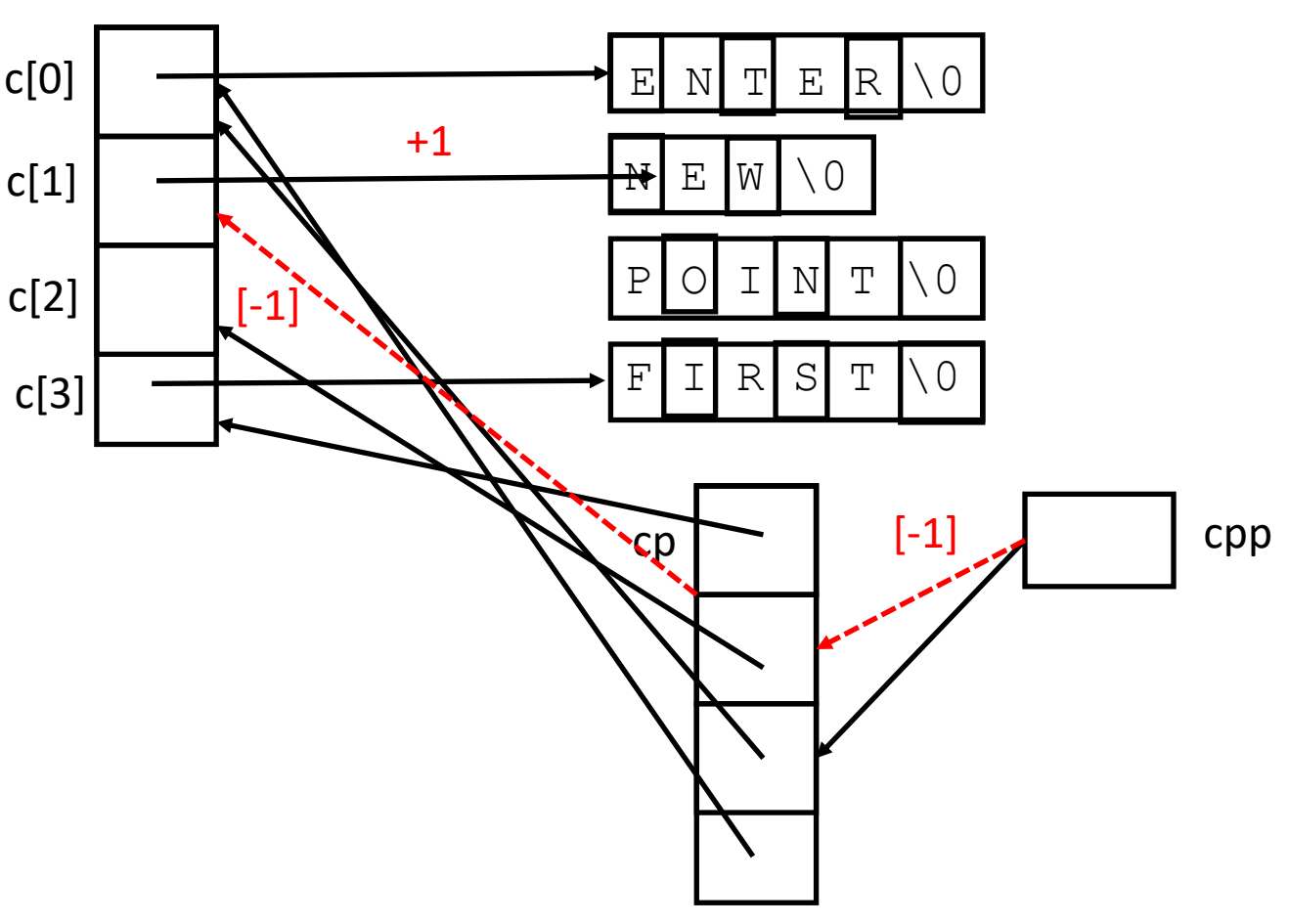

POINTER\_STEW↲

### Pointer Stew (End of Last *printf*)

```
#include <stdio.h>
char \star c[] = {
    "ENTER",
    "NEW",
    "POINT",
    "FIRST"
};
char **cp[] = { c+3, c+2, c+1, c
};
char ***cpp = cp;
int main(void)
{
    printf("%s", **++cpp );
    printf("%s ", *--*++cpp+3 );
    printf("%s", *cpp[-2]+3);
    printf("%s\n", cpp[-1][-1]+1 );
    return(0);
```
}

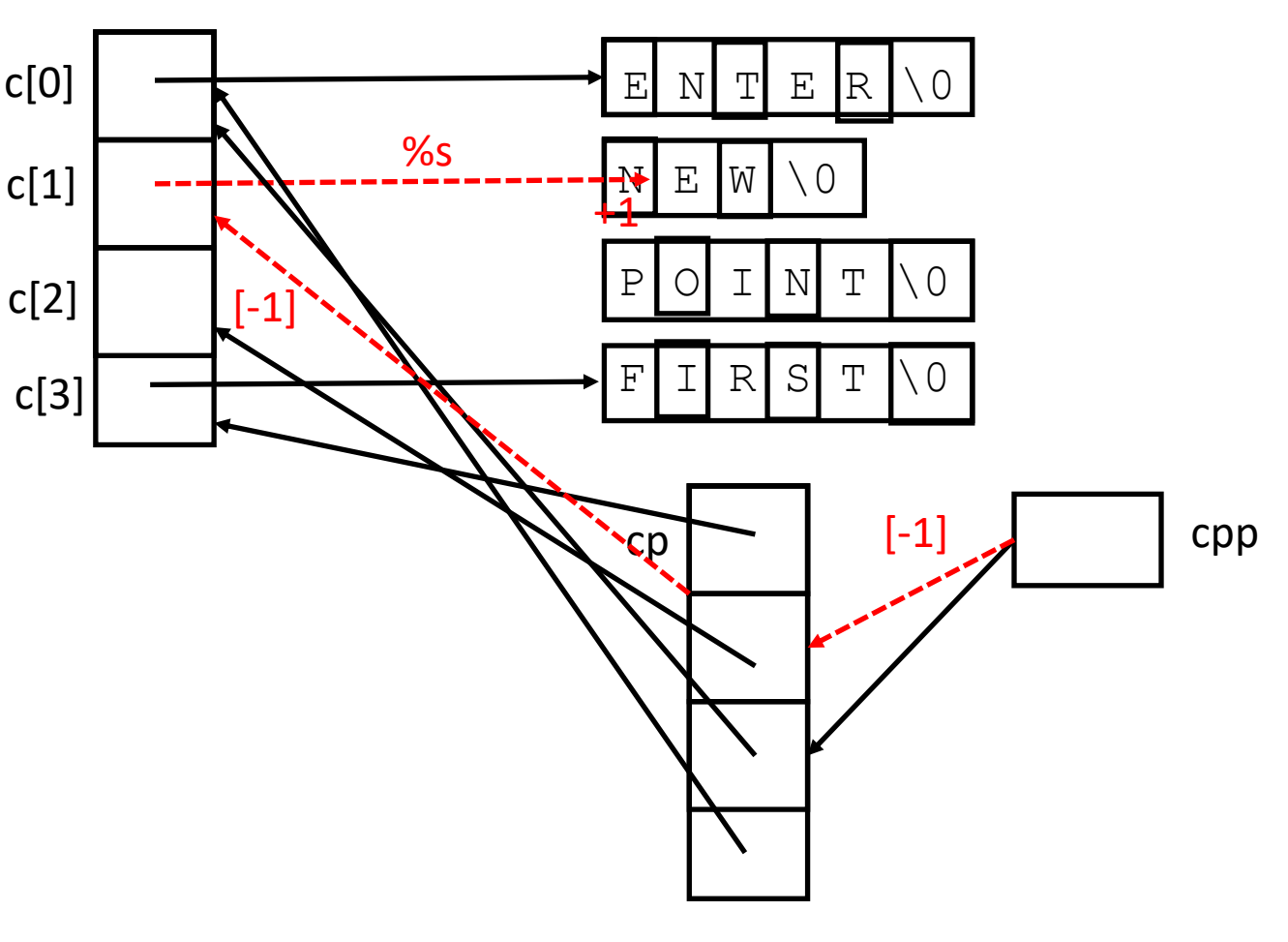

POINTER\_STEW↲